## EITF45 - Computer Communication Lab 1 - Tasks Point to Point Communication

Manual Version 4.1.2

Electrical and Information Technology November 20, 2019

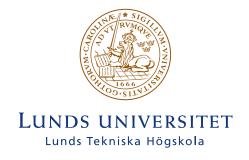

## **Tasks**

The primary practical objectives of this lab is to:

- Implement the necessary functionality in the *Development Node* so that it is able to communicate with the static and predictable *Master Node*.
- Convey an action from the *Development Node*, the remote control, to the *Master Node*. The *Master Node* shall then actuate the action.

These two objectives have been broken down into tasks which you should complete during this lab. To your help a sketch skeleton and a library of variables and methods are prepared for you. The skeleton is built around a state machine, which is implemented as a switch statement and associated case clauses, see the file Skeleton5.ino. The states and the state transitions described in the following, refers to this state machine implementation. The lab setup is described in the *Preparation document*. The state machine in the mandatory preparatory exercise is what you will implement in this lab. You have completed the lab when the *Development Node* can traverse the entire state diagram from the preparatory assignments.

- 1. Using the dip switches on the Arduino shields, set and note the address on the *Development Node* and the *Master Node*.
- 2. From the L7\_APP\_PRODUCE state, call the Shield::select\_led method, and print the selected LED number on the Serial Monitor. This is a mere hands on exercise.
- 3. Using the functions from the preopratory exercies, implement L1\_PHY\_TRANSMIT state that sends the bits in the prepared test send buffer test\_frame[] to the *Master Node*. One of the *Master Node*'s Light Emitting Diodes (LEDs) should light up.
- 4. In the L7\_APP\_PRODUCE state, select a LED (see task 1 above). Then, in state L2\_LINK\_FRAME\_COMPOSE state create a frame and send that to the *Master Node*. Of course the selected LED should be lit on the *Master Node*.
- 5. In the L1\_PHY\_RECEIVE state, implement for the reception of the frame that the *Master Node* sends as a response to the frame sent to it.
- 6. Implement the functionality of the L2\_LINK\_FRAME\_DECOMPOSE state where you shall print the content of the received frame.

When you are done, inform a TA. You are then expected to walk the TA through your implementation, and you are expected to be able to answer questions about your implementation.